# Ministry Brands Advance Your Knowledge Webinar Series

# Tips for Using Interactions, Mass Contact, and Workflows

Welcome

Please take a moment to locate the Zoom Webinar controls. Feel free to say hello or ask a question using the Q & A feature.

### Topics

- Interactions Task communication tool
- Mass Contact Email, text, and voice communications
- Workflows Automated record selection and communication tool

### Interactions

- Major Benefits of Interactions
  - Delivered via email and can be responded in the email sent to the Assigned person without having to log in to ChMS
  - Thorough reporting
  - Can be initiated from a workflow
  - Place to store mass email on a person's record
  - Viewable and started from the Navigation or the Timeline Tab of a record
  - Interaction Types can be added
  - Can be initiated and responded to in the ChMS app

https://documentation.learnchms.com/external/article/1360?I=37

# Assign and Log

- Assign Notify a person of a task to accomplish and provides the accountability to know it was completed
  - Hospital Visitation
  - Welcome Card assignments
  - Staff contacts
- Log Provides a location to enter comments on a person's record
  - Enter notes from planned contacts
  - Enter notes from spontaneous contacts
- Securable
  - Pastoral Comments

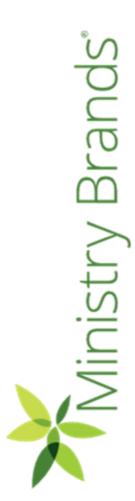

### Interactions - Assign

| Action *                                |      |
|-----------------------------------------|------|
| Email 🗸                                 |      |
| Assign To *                             |      |
| Search                                  |      |
| Choose a name from the suggestion list. |      |
| Individual *                            |      |
| Search                                  |      |
| Choose a name from the suggestion list. |      |
| Instructions *                          |      |
|                                         |      |
|                                         |      |
|                                         |      |
| To Be Completed By                      |      |
|                                         |      |
| Notify Me On Completion                 |      |
|                                         | Save |

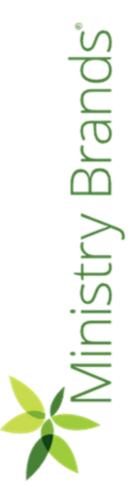

### Interactions - Log

| Action *                 |                  |      |      |
|--------------------------|------------------|------|------|
| Email                    | ~                |      |      |
| Completed By *           |                  |      |      |
| Ben Lane                 |                  |      |      |
| Choose a name from the s | uggestion list.  |      |      |
| Individual *             |                  | <br> | <br> |
| Search                   |                  |      |      |
| Choose a name from the s | suggestion list. |      |      |
| Instructions             |                  | <br> | <br> |
|                          |                  |      |      |
|                          |                  |      |      |
|                          |                  | <br> | <br> |
| Summary *                |                  |      |      |
|                          |                  |      |      |
|                          |                  |      |      |
|                          |                  |      |      |
| Date Completed *         |                  |      |      |
| 08/24/2022               |                  |      |      |
|                          |                  |      | Save |

Ministry Brands

### Interactions - Securable

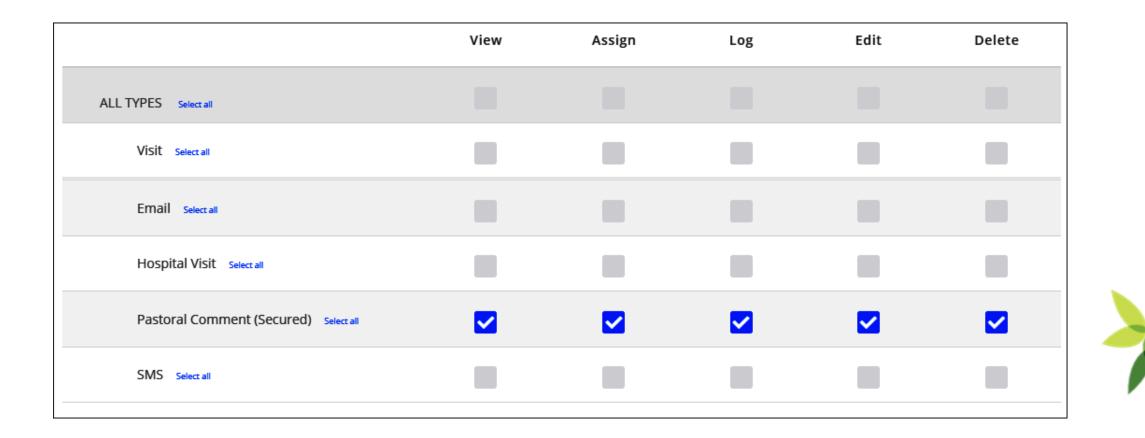

Brands Ministry

### Interactions - Timeline

| Tim | eline                      |                                                                                    |       |            |                |         |     |  |
|-----|----------------------------|------------------------------------------------------------------------------------|-------|------------|----------------|---------|-----|--|
| Q   | Search                     |                                                                                    |       |            | $\sim$         | <u></u> | 0.0 |  |
| AI  | I Time Group Re            | set                                                                                |       | $\bigcirc$ | $\widetilde{}$ |         |     |  |
|     |                            |                                                                                    | Today |            |                |         |     |  |
|     | Aug. 14. 2020              | Guest Registration Card Follow up                                                  | Today |            |                |         |     |  |
|     | Aug. 14, 2020<br>Friday    | Requested information from Guest Registration Card<br>Assigned to Student Ministry |       |            |                |         |     |  |
|     |                            | <b>Completed:</b> Called Joey and gave him the requested information.              |       |            |                |         |     |  |
|     | Sep. 18, 2019<br>Wednesday | Email<br>Assigned Billy Adams Follow up to join youth                              |       |            |                |         |     |  |
|     |                            |                                                                                    |       |            |                |         |     |  |

```
Interactions - Navigation
```

My Interactions

My Outstanding Outstanding Completed Assign Log

My Outstanding – All Interactions assign to this record that have not been completed

Outstanding – Outstanding Interactions for all records.

Completed – Completed Interactions for All Records

Assign – Assign an Interaction to a record

Log – Log an Interaction

Brand **Ainistry** 

# Interactions - Reporting

| Text Includes                  | Action           | Completed Start Date | ···<br>▼ Filter ூ |
|--------------------------------|------------------|----------------------|-------------------|
| Within Instructions or Summary | Choose Type(s)   |                      | A Print           |
| Group Views                    | Person Assigned  | Completed End Date   | ● Export          |
| Choose Group(s) Show Archived  | Choose Person(s) |                      |                   |
|                                |                  |                      | Reset Submit      |

# Interactions – Reminder selection

Reminders of outstanding Interactions will be delivered via email Daily, Weekly, or Never as the user chooses.

| Profile | Family                                                                                                    | Timeline | Giving      | Account |                                                                                                    |  |
|---------|----------------------------------------------------------------------------------------------------|----------|-------------|---------|----------------------------------------------------------------------------------------------------|--|
|         | Credentials<br>Ministry ID<br>Ministry ID Usernau<br>Ministry ID Usernau<br>Ministry ID Usernau<br>Ministry ID Usernau<br>Ogin As This User | Unlink   | nme or Pass | word    | Settings<br>Receive Interactions Email Digest<br>Daily Weekly Never<br>Unsubscribe From Mass Emails<br>No Yes<br>Display User IDs Beside Names<br>Display User IDs Beside Names<br>Display User IDs Besi |  |

### Mass Contact

| First Church 🕇                 | Q Search for a person by name                      | ? | ¢ Å | AU |   |
|--------------------------------|----------------------------------------------------|---|-----|----|---|
| Individuals                    | Individuals Search                                 |   |     |    | * |
| 🚢 Groups                       | Simple Advanced Query Search                       |   |     |    |   |
| Mass Contact                   |                                                    |   |     |    |   |
| 🗣 Interactions                 |                                                    |   |     |    |   |
| ♥ Giving                       | Search names, phone numbers, emails, and addresses |   |     |    |   |
| <ul> <li>Attendance</li> </ul> |                                                    |   |     |    |   |
| 🗠 Reports                      | · · ·                                              |   |     |    |   |
| 🛱 Schedules                    |                                                    |   |     |    |   |
| 🕰 Dashboard                    |                                                    |   |     |    |   |
| 🖺 Forms                        |                                                    |   |     |    |   |
|                                |                                                    |   |     |    |   |
|                                |                                                    |   |     |    |   |
|                                |                                                    |   |     |    |   |
|                                |                                                    |   |     |    |   |
|                                |                                                    |   |     |    |   |
|                                |                                                    |   |     |    |   |
|                                |                                                    |   |     |    |   |
|                                |                                                    |   |     |    | - |

### Statistics

#### Mass Contact

| Start Date | e 📋       | End Date                   | <b>Q</b> Sender na | ame           |            |           |         |        |   |
|------------|-----------|----------------------------|--------------------|---------------|------------|-----------|---------|--------|---|
| Sent       | Scheduled | Message Title              | Туре               | Sender        | Recipients | Delivered | Bounces | Opened |   |
| 0          |           | Discipleship Frameworks    | Email              | Joe Admin     | 1          | -         | -       | -      | > |
| 0          |           | 1st Time Visitor Text      | Text<br>(SMS)      | Administrator | 25         |           | -       |        | > |
| ~          |           | Mid-Week Scripture         | Text<br>(SMS)      | Administrator | 14         | -         | -       | -      | > |
| <b>~</b>   |           | Churchwide BBQ Email!      | Email              | Administrator | 2460       | 320       | 1199    | 15     | > |
| <b>~</b>   |           | Sunday Student Newsletter! | Email              | Administrator | 14         | 6         | 21      | 1      | > |
| ~          |           | Welcome to Church!         | Email              | Administrator | 18         | 17        |         | 10     | > |

🕼 New Message

# Statistics (cont.)

Sent

Sent by Administrator From Name Pastor Joe From Address

#### Recipients

[CAMPUL: Marketine Compute], [CAMPUL: Neth Compute], [CAMPUL: Research Compute], [CAMPUL: Relevant Compute], ... mail along Bits Homosteval, Network Compute Compute Contrast, Campute, Millory

Show all 753 recipients >

#### Missing Email Addresses

Tim Smith, Jacquilyn Adain, Bold Bell, Mergar (Bell, Holly Banks, Proger Balser (n. Pyan Carlson, Richard Millerry Share Hilloom, Base Brown, Regar (Sees), Tom Bark, Todd Balley, Averia Son, Sasia Barnes...

Show all >

| Successful deliveries | Opened | Soft bounces | Pending | Hard bounces 🚯 |
|-----------------------|--------|--------------|---------|----------------|
| 168                   | 15     | 62           | 1755    | 630            |

Email Preview

From: Administrator

Subject: Churchwide BBQ is this Weekend!

We can't wait to see you all this weekend!

# Deliveries

| Jene                                 | Serie by                                                       | 11011110                                           | rion//dure.                | 55                   |
|--------------------------------------|----------------------------------------------------------------|----------------------------------------------------|----------------------------|----------------------|
| ✔ Mar 02, 2021                       | Administrator                                                  | Pastor Joe                                         | noreply@le                 | earnchms.com         |
| Recipients<br>[CAMPUS - Manheim Camp | ous], [CAMPUS - York Campu                                     | s], [CAMPUS - Branch Creek Car                     | npus], [CAMPUS - Ephrata   | a Campus], excluding |
|                                      | een, Gonzalo Gomez, Clariss                                    | a Abbey                                            |                            |                      |
| Show all 753 recipients <b>&gt;</b>  |                                                                |                                                    |                            |                      |
|                                      | Reid Bell, Morgan Bell, Kelly<br>Bunt, Todd Bailey, Averie Boy | Banks, Roger Baker Jr., Ryan Ca<br>w, Susie Barnes | rlson, Richard Milborn, Sł | nane Milborn, Dave   |
| Successful deliveries                | Opened                                                         | Soft bounces                                       | Pending                    | Hard bounces 🕕       |
| 168                                  | 15                                                             | 62                                                 | 1755                       | 630                  |
| Email Preview                        |                                                                |                                                    |                            |                      |
| From: Administrator                  |                                                                |                                                    |                            |                      |
| Subject: Churchwide Bl               | BQ is this Weekend!                                            |                                                    |                            |                      |
| We can't wait to see yo              | ou all this weekend!                                           |                                                    |                            |                      |
|                                      |                                                                |                                                    |                            |                      |

# **Opened Messages**

**BBQ Email!** Sent Sent by From Name From Address Mar 02, 2021 Administrator noreply@learnchms.com Pastor Joe Recipients [CAMPUS - Manheim Campus], [CAMPUS - York Campus], [CAMPUS - Branch Creek Campus], [CAMPUS - Ephrata Campus], ... excluding Rita Homestead, Steven Green, Gonzalo Gomez, Clarissa Abbey Show all 753 recipients > Missing Email Addresses Tim Smith, Jacquilyn Adair, Reid Bell, Morgan Bell, Kelly Banks, Roger Baker Jr., Ryan Carlson, Richard Milborn, Shane Milborn, Dave Brown, Regan Boost, Tom Bunt, Todd Bailey, Averie Bow, Susie Barnes... Show all > Successful deliveries Soft bounces Hard bounces Opened Pending 168 15 62 1740 645 2

Ministry Brand

Email Preview

### Soft Bounce aka Deferral

Sent ✓ Mar 02, 2021 Sent by Administrator From Name Pastor Joe From Address noreply@learnchms.com

#### Recipients

[CAMPUS - Manheim Campus], [CAMPUS - York Campus], [CAMPUS - Branch Creek Campus], [CAMPUS - Ephrata Campus], ... excluding Rita Homestead, Steven Green, Gonzalo Gomez, Clarissa Abbey

Show all 753 recipients >

#### **Missing Email Addresses**

Tim Smith, Jacquilyn Adair, Reid Bell, Morgan Bell, Kelly Banks, Roger Baker Jr., Ryan Carlson, Richard Milborn, Shane Milborn, Dave Brown, Regan Boost, Tom Bunt, Todd Bailey, Averie Bow, Susie Barnes...

Show all >

| Successful deliveries | Opened | Soft bounces |           | Pending | Hard bounces 🕕 |
|-----------------------|--------|--------------|-----------|---------|----------------|
| 168                   | 15     | 62           | $\square$ | 1740    | 645            |

Email Preview

From: Administrator

Subject: Churchwide BBQ is this Weekend!

# Why do Soft Bounces Occur?

Soft Bounces and Deferrals *most often* occur when:

- •The recipient's mailbox is full.
- •The recipient's mail server has a rate-limit on emails being received and has been exceeded..
- •The email or file that is attached is too large.
- •The receiving server might be too busy to accept the email.

#### Actions:

•Allow the system time to attempt to resend the emails. If a particular email continues to soft bounce you have the option to either stop sending email to that contact or you can coordinate with that recipient and verify their email information.

•If issues persist after working through the troubleshooting methods, please contact Support by clicking on the "?" icon in your database, we would be happy to help!

### Pending

Sent ✓ Mar 02, 2021 Sent by Administrator

From Address noreply@learnchms.com

#### Recipients

[CAMPUS - Manheim Campus], [CAMPUS - York Campus], [CAMPUS - Branch Creek Campus], [CAMPUS - Ephrata Campus], ... excluding Rita Homestead, Steven Green, Gonzalo Gomez, Clarissa Abbey

From Name

Pastor Joe

Show all 753 recipients >

#### **Missing Email Addresses**

Tim Smith, Jacquilyn Adair, Reid Bell, Morgan Bell, Kelly Banks, Roger Baker Jr., Ryan Carlson, Richard Milborn, Shane Milborn, Dave Brown, Regan Boost, Tom Bunt, Todd Bailey, Averie Bow, Susie Barnes...

Show all >

| Successful deliveries | Opened | Soft bounces | Pending | Hard bounces 🕕 |
|-----------------------|--------|--------------|---------|----------------|
| 168                   | 15     | 62           | 1740 🔓  | 645            |

#### **Email Preview**

From: Administrator

Subject: Churchwide BBQ is this Weekend!

### Hard Bounces

Sent ✓ Mar 02, 2021

Sent by Administrator From Name Pastor Joe From Address

noreply@learnchms.com

#### Recipients

[CAMPUS - Manheim Campus], [CAMPUS - York Campus], [CAMPUS - Branch Creek Campus], [CAMPUS - Ephrata Campus], ... excluding Rita Homestead, Steven Green, Gonzalo Gomez, Clarissa Abbey

Show all 753 recipients >

#### **Missing Email Addresses**

Tim Smith, Jacquilyn Adair, Reid Bell, Morgan Bell, Kelly Banks, Roger Baker Jr., Ryan Carlson, Richard Milborn, Shane Milborn, Dave Brown, Regan Boost, Tom Bunt, Todd Bailey, Averie Bow, Susie Barnes...

Show all >

| Successful deliveries | Opened | Soft bounces | Pending |     | Hard bounces 🕕 |
|-----------------------|--------|--------------|---------|-----|----------------|
| 168                   | 15     | 62           | 1735    | AF. | 650            |

**Email Preview** 

From: Administrator

Subject: Churchwide BBQ is this Weekend!

We can't wait to see you all this weekend!

### Why do Hard Bounces Occur?

Hard Bounces *most often* occur when:

•The recipient's email address does not exist.

•The recipient's domain name does not exist.

•The recipient's email server has blocked your emails.

•Your emails have been unsubscribed from, marked as spam or blocked.

#### Actions:

•It is recommended that you determine which addresses are hard bouncing frequently and coordinate with the recipient to update their data with accurate information. If the recipient is no longer involved, you may simply remove them from the distribution list.

•If issues persist after working through the troubleshooting methods, please contact Support by clicking on the "?" icon in your database, we would be happy to help!

# Removing a Block/Unsubscribe

| ly Salmon                                                                                                    |                                                                                                    | CLEAR BLOCK                                                                                                    | × |
|----------------------------------------------------------------------------------------------------|----------------------------------------------------------------------------------------------------|----------------------------------------------------------------------------------------------------|---|
| le Edit Family Timeline  Credentials Username Cody.Salmon Password To change the password, enter the new password | Giving Account  Settings  Receive Interactions Email Digest  Daily Weekly  Unsubscribe From Mass Emails  No Yes  Blocked from Mass Emails  The Individual's email has previously bounced | By typing CLEAR BLOCK, I confirm that this person has explicitly given me permission to clear the email block for them. I understand I will only be able to unblock this Individual's email once.         Never         RESUBSCRIBE USER | × |
| Confirm Password The password must be at least 6 characters long. Login As This User                              | Display User IDs Beside Names     No     Yes     Timezone     Use the Default ([GMT-05:0])     The default timezone is: [GMT-05:00]                                                      |                                                                                                    |   |

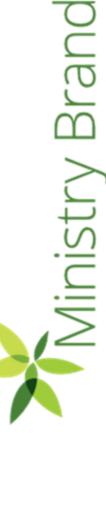

Close Save

### Workflows

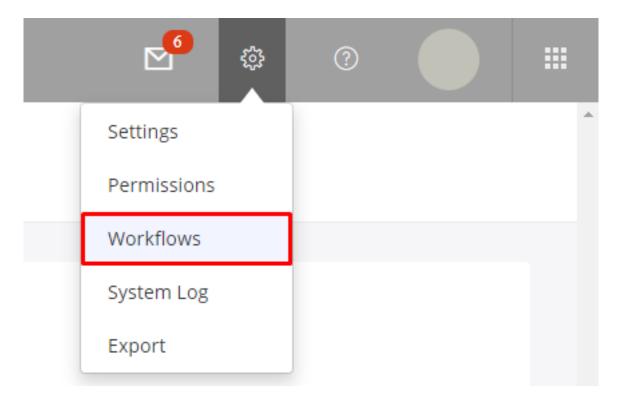

# Workflows for Giving and Activity

https://getstarted.church/database/5-powerful-giving-workflows

**Using Workflows to Track Activity and Involvement** 

### Workflow -Dates

Can be used for system dates; Birthdate, Died Date, Baptized Date, Last Activity, Last Contributed and Last Attended as well as the Configurable dates set up in your system.

Treat as an Anniversary—Used to ignore the years so that you can get those whose birthday is in this month

| Match a Individual who is in          |   |
|---------------------------------------|---|
| Member ×                              |   |
| Choose Event                          |   |
| Birthday                              | Ŧ |
| Treat this event as an anniversary    | Ŧ |
| When the event is (use 0 for "today") |   |
| 30                                    |   |
| Days                                  | Ŧ |
| In the future                         | Ŧ |

Branc nistry

### Workflow - Dates

- Birthday Reminders
- Background check expiration reminders
- Wedding Anniversary notifications
- Medical release Expiration notification
- List of those who have passed away in the last year

### Workflow – Managing Guests

### Scenario: Managing Guests

The church wants to track the first, second, and third visits made. There would be different tasks for each time they visit. After the third visit they invite them to the Prospective new member class.

Process: Set up a group to track attendance for guests, the visits, and prospective member class. Set up a workflow to identify when a guest visits the first, second, and third times and add them to the next group. Set up an action to remove them from the previous visit group. Set up a workflow to identify when a guests has not visited when a preset time has passed.

### Groups

| Q Search G | roups                        |           |       |        |   |
|------------|------------------------------|-----------|-------|--------|---|
|            | ▲ Name                       | Leader(s) | Count | Edit   |   |
|            | 1st Time Vision              |           | 0     | Edit   | Ø |
|            | 2nd Time Visit               |           | 0     | Edit   |   |
|            | 3rd Time Visit               |           | 0     | Edit   |   |
|            | Prospect Worship Service     |           | 0     | Edit 💄 |   |
|            | Prospective New Member Class |           | 0     | Edit 💄 |   |

Ministry Brands

Brands

Ministry E

### Workflow - Attendance

| 🗹 Act | ive                                                                        |       |              |                   |
|-------|----------------------------------------------------------------------------|-------|--------------|-------------------|
| 0     | Attendance<br>A member of is marked present<br>1 time in the last 8 weeks. | ^<br> | Group >      | Add the person to |
|       | Match a Individual who is Present                                          |       |              | ►                 |
|       | Time(s) in the past                                                        | •     |              |                   |
| +     | From/in the following Groups Prospect Worship Service ×                    |       | + Add Action | Done              |

Ministry Brands

### Workflow

| 🗸 Acti | ve                           |          |              |                            |
|--------|------------------------------|----------|--------------|----------------------------|
|        | Present                      | •        |              | Remove the person from 🔹 📋 |
|        | 2                            |          | Group >      |                            |
|        |                              |          |              | 1st Time Visit ×           |
|        | Time(s) in the past          |          |              |                            |
|        | 8 weeks                      | ;        | Group >      |                            |
|        | From/in the following Groups |          |              |                            |
|        | Prospect Worship Service 🗴   |          |              |                            |
|        |                              |          |              |                            |
|        |                              |          |              |                            |
|        |                              |          |              |                            |
|        |                              |          |              |                            |
|        |                              |          |              |                            |
|        |                              |          |              | 4                          |
|        |                              |          |              |                            |
| +      |                              | <b>+</b> | + Add Action | Done                       |

Ministry Brands

### Workflow

| 🗹 Act    | ive                                                                                                  |   |                 |                                                                               | ٦ |
|----------|----------------------------------------------------------------------------------------------------|---|-----------------|-------------------------------------------------------------------------------|---|
| <b>.</b> | Group — Membership<br>Duration<br>Individual has been in <b>1st Time Visit</b><br>for <b>4 weeks</b> | ^ | Interaction >   | It will ensure the trigger isn't triggered again 👕 for the triggering person. |   |
|          | Match a Individual who has been in                                                                   |   | Update Progress |                                                                               |   |
|          | For 4 weeks                                                                                          |   |                 |                                                                               |   |
|          |                                                                                                    |   |                 |                                                                               |   |
| +        |                                                                                                    | - | + Add Action    | Done                                                                          |   |

### Workflows - Forms

https://getstarted.church/webinars/summer-forms VBS, Small Groups, and Camps

https://getstarted.church/webinars/spring-forms Guests and Givers, Lead with Your Cause, Engage with Opportunity

https://getstarted.church/givingresources/winter-forms Cause Based Forms, Sign-Up Slots, Storefront Forms

<u>Purpose Driven Forms – Part 2 (Giving, Special Events,</u> and Holiday preparations)

Purpose Driven Forms – Part 1 (Getting Ready for Fall)

Using Workflows to Track Activity and Involvement

|                                    |       |       | nission<br>is submitted. |   |
|------------------------------------|-------|-------|--------------------------|---|
| /hen the followi                   | ng fo | rmi   | s submitted              |   |
| VBS 2021                           |       |       |                          | • |
| lap                                |       |       |                          |   |
| Child (fieldset)                   | ~     | to I  | ull Name                 |   |
| Email                              | •     | to    | Email                    | ~ |
| Address                            | ~     | to    | Full Address             | ~ |
| Date of Birth                      | ~     | to    | Birthday                 | ~ |
| lap More Fields<br>nd match Indivi | duals | s ba: | sed on                   |   |
| Name                               |       |       |                          | • |
| nd                                 |       |       |                          |   |
| Create people w                    | ho do | o no  | t match                  | • |
| nd                                 |       |       |                          |   |
| nd                                 |       |       |                          |   |

Brand **Ministry** 

### Where can I watch this video again?

Watch or Register to attend Webinars @ Community.Shelbysystems.com

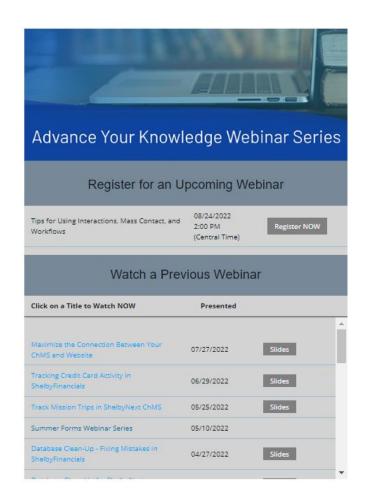

Brands Ministry

### Next "Advance Your Knowledge" Webinar

### Making, Tracking, and Reporting Budgets

Date: 9/28/22

**Time:** 3pm E/2pm C/12pm P **Led by: Ben Lane & Mark Crain** Shelby Staff Trainers

#### <u>Advance Your Knowledge</u>

### Virtual Workshops

### Virtual Training Workshops (filling up fast)

#### **101 Financial & ChMS Workshops** 4 days of online classroom instruction, 3 hours each day Click Here to Register Detailed workbooks, guizzes & discussion • included!!! Lots of great ideas & skill-building lessons • 201 Financial & ChMS Workshops Beyond the basics, for the customer who is • Click here to Register already using Financials or ChMS Multiple classes available; sign up for as many as • vou like! Detailed workbooks, guizzes & discussion • included!!!

Brand linistry